pour préparer son entrée en prépa ou en PACES

# PHYSIQUE **CHIMIE**

de la Ts à la PRÉPA ou à la **PACES** 

Florence **DEPAQUIT-DEBIEUVRE** 

· Un planning optimisé de révisions

6

 $17$ 

 $\overline{23}$ 

 $\overline{12}$ 

18

 $2<sub>A</sub>$ 

Planning

 $\overline{\mathbf{a}}$ 

15

 $21$ 

 $\overline{\mathbf{a}}$ 

14

 $\overline{20}$ 

10

16

 $\overline{22}$ 

 $\overline{\mathbf{1}}$ 

 $\overline{7}$ 

 $13$ 

19

- · Une sélection d'exercices les plus représentatifs de la terminale S
- · Les énoncés décryptés afin d'évaluer les points critiques
- · Des corrigés détaillés avec les commentaires du professeur
- Les méthodes et formules à retenir

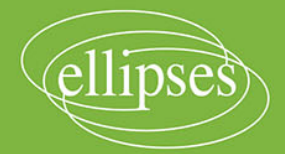

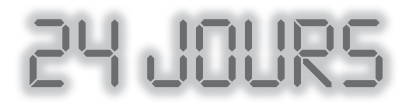

#### **pour préparer son entrée en prépa et en PACES**

*collection dirigée par* Karine Beaurpère

## **PHYSIQUE CHIMIE**

## de la **TS** à la **prépa** ou à la **PACES**

Florence DEPAQUIT-DEBIEUVRE

*Professeure de Chaire Supérieure en PC\* au lycée Roosevelt de Reims*

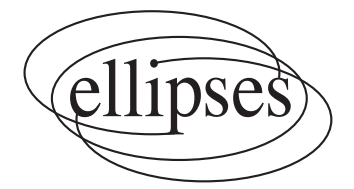

#### **Dans la collection 24 jours pour préparer l'oral**

*dirigée par* Karine Beaurpère

Retrouvez tous les titres de la collection et des extraits sur www.editions-ellipses.fr

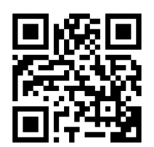

ISBN 9782340051669 © Ellipses Édition Marketing S.A., 2018 32, rue Bargue 75740 Paris cedex 15

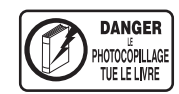

Le Code de la propriété intellectuelle n'autorisant, aux termes de l'article L. 122-5.2° et 3°a), d'une part, que les « copies ou reproductions strictement réservées à l'usage privé du copiste et non destinées à une utilisation collective », et d'autre part, que les analyses et les courtes citations dans un but d'exemple et d'illustration, « toute représentation ou reproduction intégrale ou partielle faite sans le consentement de l'auteur ou de ses ayants droit ou ayants cause est illicite » (art. L. 122-4).

Cette représentation ou reproduction, par quelque procédé que ce soit constituerait une contrefaçon sanctionnée par les articles L. 335-2 et suivants du Code de la propriété intellectuelle.

www.editions-ellipses.fr

## **Présentation de la collection**

Réussir son entrée en classes préparatoires nécessite une bonne organisation, notamment durant les vacances d'été précédant cette rentrée.

Seuls durant l'été, les futurs étudiants doivent souvent faire face aux deux grandes interrogations suivantes :

- quels exercices travailler pour être sûr d'avoir revu l'intégralité du programme ?
- quelle méthode efficace utiliser pour bien travailler ces différents exercices ?

Il est à noter que la première question relève d'une double problématique, à la fois qualitative mais aussi quantitative.

J'ai donc concu cette collection pour répondre à ces deux questions en construisant bien évidemment chaque ouvrage autour d'une matière donnée et pour une classe bien précise.

Tout d'abord, chaque ouvrage de la collection donne naissance à l'étude de 24 sujets, et **24 sujets seulement**. Les auteurs de la collection ont **méticuleusement sélectionné** ces 24 sujets afin de **garantir des révisions efficaces de l'ensemble** d'un programme donné. De plus, pour optimiser encore davantage la qualité des révisions, les auteurs ont agencé ces 24 sujets de façon très réfléchie, de sorte qu'un même thème soit revu plusieurs fois à des moments bien différents.

Ensuite, chaque ouvrage propose la même **approche très méthodique**. On se base sur 24 séances de travail réparties sur l'été : ces 24 séances doivent être prévues dès le début de l'été. Durant chaque séance, l'élève doit chercher, seul, un sujet complet puis il consacre la fin de cette séance à une analyse minutieuse de tout l'ensemble du corrigé.

Les 24 sujets sont toujours organisés de la façon suivante :

- une première **présentation du sujet** ;
- une deuxième présentation de chaque exercice avec une **analyse**  stratégique de l'énoncé ;
- un **corrigé très détaillé**, de telle sorte que la solution soit comprise de tous les élèves ;
- des **techniques à mémoriser** ;
- un **formulaire** lié à l'exercice ;
- des **commentaires pertinents du professeur**.

Travailler méthodiquement avec les ouvrages de cette collection est donc l'assurance de se préparer efficacement à entrer en classes préparatoires.

Bien évidemment, il est tout à fait possible de travailler méthodiquement avec les ouvrages de cette collection plus régulièrement **tout au long de l'année de terminale** (en utilisant notamment les nombreux tableaux récapitulatifs des exercices). Travailler ainsi est donc l'assurance de se préparer très sérieusement au baccalauréat.

Alors, bon vent vers la réussite !

Karine Beaurpère

## **Sommaire**

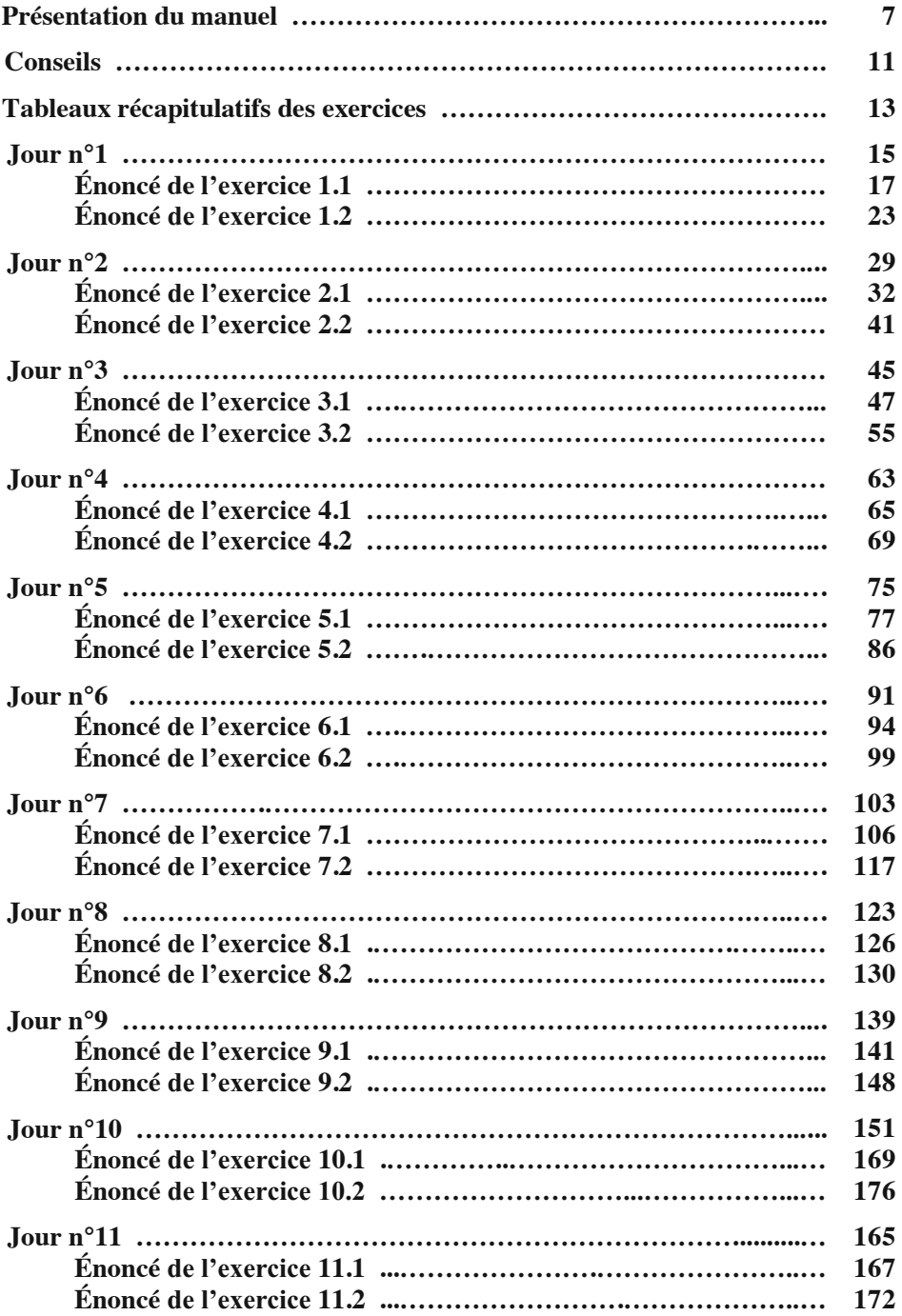

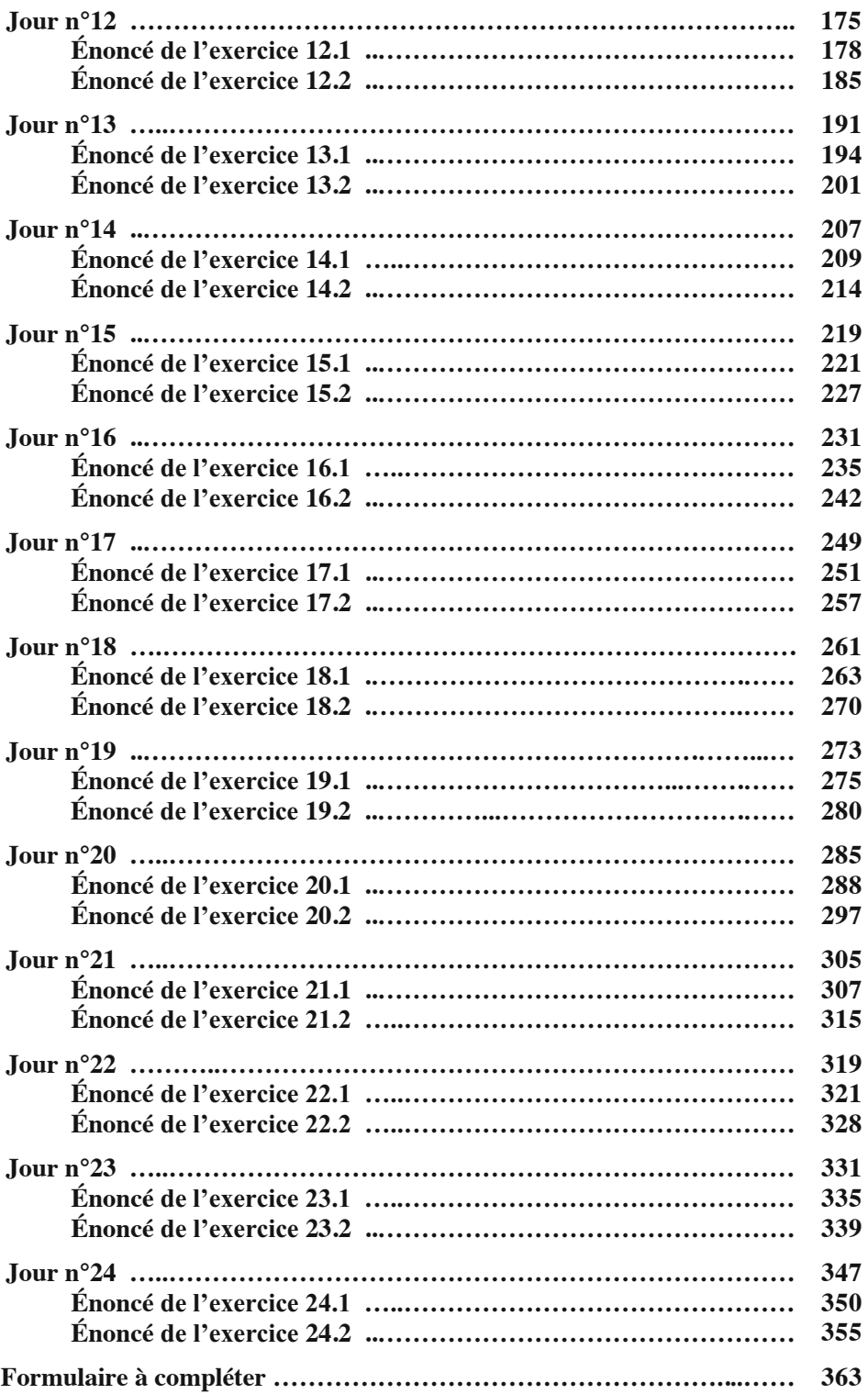

## **Présentation du manuel**

<span id="page-7-0"></span>Ce manuel a pour but de vous préparer efficacement à l'entrée en classes préparatoires scientifiques ou en PACES.

Ce manuel repose sur une méthode originale qui a fait ses preuves auprès de mes étudiants de PC\* du lycée Roosevelt de Reims pour la préparation aux concours.

L'originalité de ce manuel provient de la préparation méthodique et régulière à réaliser durant les mois d'été et durant toute l'année de terminale.

Le principe est le suivant.

On se base sur 24 jours de révision répartis sur les deux mois d'été, à raison d'une heure durant chacun de ces 24 jours. Pendant cette heure, vous devrez chercher, seul, un sujet composé de deux exercices, pendant une durée de 30 minutes puis Yous consacrerez ensuite 30 minutes à une analyse minutieuse de tout l'ensemble du « corrigé ».

Concrètement, cela signifie que vous devrez suivre, jour après jour, le planning qui vous est proposé ici. Le premier jour de révision, vous vous attaquerez au « Jour n°1 », etc. jusqu'au « Jour n°24 ». Vous aurez alors traité 24 sujets, c'est-à-dire 48 exercices.

Ces sujets sont faisables en terminale et pourront être repris et approfondis en classes préparatoires.

Je tiens à souligner que la sélection des sujets proposés ici résulte d'un travail réfléchi vous permettant d'optimiser votre préparation à l'entrée en prépa. En effet, ces sujets ont été choisis de façon à couvrir l'ensemble des thèmes du programme de terminale S que vous retrouverez en classes préparatoires.

Je tiens aussi à souligner que l'ordre choisi pour ces 24 sujets vous permettra de revoir en permanence les thèmes principaux du programme. Le but est ici d'éviter de travailler les thèmes les uns après les autres.

Chaque jour de révision est construit de la façon suivante.

Une première page comporte deux exercices à travailler. Les pages suivantes vont vous permettre de rentrer dans le détail de chacun des deux exercices.

Je tiens tout de suite à préciser qu'un corrigé seul est assez inutile. Le but ici n'est pas de savoir faire un exercice par cœur sans le comprendre. Si vous avez compris la méthode, il vous sera très facile de vous adapter et de l'appliquer à d'autres situations. C'est l'analyse du sujet qui est essentielle. C'est ce qui explique les différentes parties qui vont être exposées ci-après.

Voici donc le schéma adopté pour chacun des deux exercices.

On commence par donner le niveau de l'exercice. Le codage du niveau est le suivant :

 $\clubsuit$  exercice facile qu'il faut savoir traiter assez rapidement ;

het exercice de niveau moyen pouvant comporter des questions un peu délicates ;

 $\clubsuit \clubsuit \clubsuit$  exercice comportant des questions particulièrement difficiles.

La suite se découpe selon les 5 parties suivantes.

#### **Énoncé**

L'énoncé de l'exercice est redonné afin de l'avoir sous les yeux pour la compréhension de l'analyse à venir. Cela évite de revenir en arrière pour lire l'énoncé

#### Analyse stratégique de l'énoncé

Cette partie commence par présenter et situer l'objet de l'exercice.

Puis l'analyse de l'énoncé se fait question par question. Il s'agit maintenant de comprendre la question posée et de voir comment démarrer efficacement l'exercice.

Il est bon de commencer par lire cette partie avant de lire le corrigé qui va suivre afin d'analyser les méthodes conduisant à la solution. Vous pouvez alors utiliser ces informations pour répondre à la question si vous n'y êtes pas parvenu seul.

 $\leftrightarrow$  Une conclusion vient ensuite mettre en avant l'essentiel de cette question.

#### **Corrigé**

Cette partie correspond bien évidemment au corrigé des exercices. Ce corrigé est très détaillé afin de permettre une meilleure compréhension et propose parfois plusieurs méthodes. Il est aussi agrémenté de nombreux commentaires ou remarques.

Attention ! Le corrigé donné ici n'est pas une planche optimisée. En effet, toutes les preuves sont volontairement très (trop !) détaillées afin de ne pas laisser de points dans l'obscurité.

Utilisez aussi le corriger pour apprendre à rédiger.

#### **Techniques à mémoriser**

Ce qu'il faut retenir d'un exercice, ce sont avant tout les techniques et les raisonnements qui ont été utilisés. Cette partie liste donc toutes les techniques à retenir.

C'est pourquoi cette partie est construite avec une succession de phrases commençant par :

 $\heartsuit$  Il faut se souvenir  $\dots$ 

#### **Formulaire**

Cette dernière partie consiste à lister les formules importantes à connaître qui sont utilisées dans l'exercice. Beaucoup de formules sont rappelées dans les sujets du bac mais seront à connaître en classes préparatoires.

Si yous suivez ce planning, yous aurez revu de facon efficace l'ensemble des thèmes du programme tout en travaillant sur des sujets récents. C'est donc l'assurance d'une préparation efficace pour réussir son entrée en prépa.

Bien évidemment, une entrée en classes préparatoires ne se prépare pas seulement juste avant la rentrée mais peut se préparer tout au long de l'année de terminale en vous reportant aux tableaux récapitulatifs des exercices données en début d'ouvrage. Vous pourrez ainsi, tout au long de l'année, travailler en fonction de l'avancement de votre cours. Les numéros des exercices sont fabriqués comme suit : le premier numéro renvoie au jour de la préparation et le deuxième numéro indique s'il s'agit du premier exercice ou du deuxième. Par exemple l'exercice 7.2 se trouve en deuxième partie du « Jour n°7 ».

Vous trouverez aussi en fin d'ouvrage un formulaire pré-rempli, qu'il faudra compléter au fur et à mesure de votre travail. Ce formulaire est volontairement à remplir afin que vous le fassiez vivre. Un formulaire complètement rédigé est bien souvent inutile car il est lu de façon passive sans réelle implication de la part de celui qui le lit, ce ne sera pas le cas si vous rédigez votre propre formulaire.

Je tiens aussi à préciser que le formulaire final ne correspond pas à la réunion des 48 formulaires issus des exercices car le formulaire final se veut plus complet et exhaustif. Il est aussi important de retenir les conditions d'application de la formule, de savoir quand et comment l'utiliser.

Enfin le formulaire est agrémenté de quelques remarques afin que la rédaction de ce formulaire puisse se faire en ayant bien en tête les attentes du futur étudiant en prépa.

## **Conseils**

<span id="page-11-0"></span>Il serait bon de faire deux études de ce livre.

La première étude est une étude de fond qui peut commencer dès le début de l'année scolaire de terminale. Dès qu'un chapitre se termine, vous pouvez travailler avec minutie les exercices liés à ce chapitre : vous trouverez facilement les différents exercices répertoriés dans des tableaux. N'hésitez pas à faire vivre ce livre en l'annotant. C'est en écrivant que l'on apprend ! Toutefois, n'annotez pas les pages où figurent les deux énoncés des exercices d'un jour donné. Ces pages doivent rester vierges afin d'être retravaillées plus tard et de façon neutre.

La deuxième étude est une étude plus intense dans le temps, puisqu'il s'agit, pendant les 24 jours de révision durant l'été, de vous entraîner sur les deux exercices du jour sans avoir forcément revu le chapitre. Il s'agit ici de faire travailler sa mémoire et de savoir si les techniques sont acquises.

Le fait de refaire deux fois les mêmes exercices n'est pas gênant et ces deux études peuvent s'avérer très fructueuses. Les deux passages étant éloignés dans le temps, vous pouvez savoir si vous avez progressé.

Dans ce livre, je reviens plusieurs fois sur les mêmes notions. Pour un grand nombre d'entre vous, ceci est nécessaire afin de bien assimiler les démarches scientifiques et les démonstrations. C'est pour cela qu'il peut y avoir répétitions des commentaires, les mêmes techniques à retenir, les mêmes formules... C'est avec la pratique que vous allez vous améliorer et vous serez plus à l'aise face à toutes les situations.

Même si vous n'êtes pas relu par un correcteur, il est important de prendre du temps afin de bien rédiger la correction des exercices. Vous pouvez aussi vous entraîner à les expliquer oralement car en prépa vous aurez des interrogations orales tous les quinze jours afin de vous entrainer pour les oraux des concours. Il est important de commencer très tôt cet entrainement. Pensez à contrôler les résultats en vérifiant l'homogénéité. N'oubliez pas de mettre les unités pour les applications numériques. Pensez à bien détailler les calculs.

Ce livre va aussi vous permettre d'acquérir une certaine autonomie qui est très importante pour réussir en prépa. Même si les professeurs sont encore très présents et que votre travail en prépa est très suivi, il faut aussi commencer à travailler par vous-même en fonction de vos objectifs.

Pour vous aider aussi lors de vos deux ou trois années de classes préparatoires, vous pourrez utiliser les livres de la collection SAVOIRS & FAIRE EN PRÉPAS spécifiques à chaque filière.

Pour conclure, il est très important de travailler régulièrement les différentes matières. Les concours ne se préparent pas à la dernière minute mais sur deux, voire trois ans.

Je remercie pleinement Madame Karine Beaurpère pour ses conseils judicieux, sa relecture, sa disponibilité et ses encouragements.

Je remercie mes amies Cathy et Myriam qui m'ont soutenue et m'ont inspirée pour certains exercices. Vous les retrouverez tout au long de cet ouvrage.

Je remercie Pauline et Valentin, élèves de Terminale S, qui grâce à leurs questions m'ont inspirée certains commentaires.

Enfin, je souhaite dédier ce livre à Marc mon père, à Michel qui partage ma vie, à mes enfants Antoine, Romain et Valentin et j'adresse une pensée spéciale à Antoine, Josette et Ophélie.

> Bon courage à vous pour cette grande et belle aventure et n'oubliez pas de toujours donner le meilleur de vous-même !

## <span id="page-13-0"></span>**Tableaux récapitulatifs des exercices**

#### **Tableau récapitulatif des exercices de physique 1**

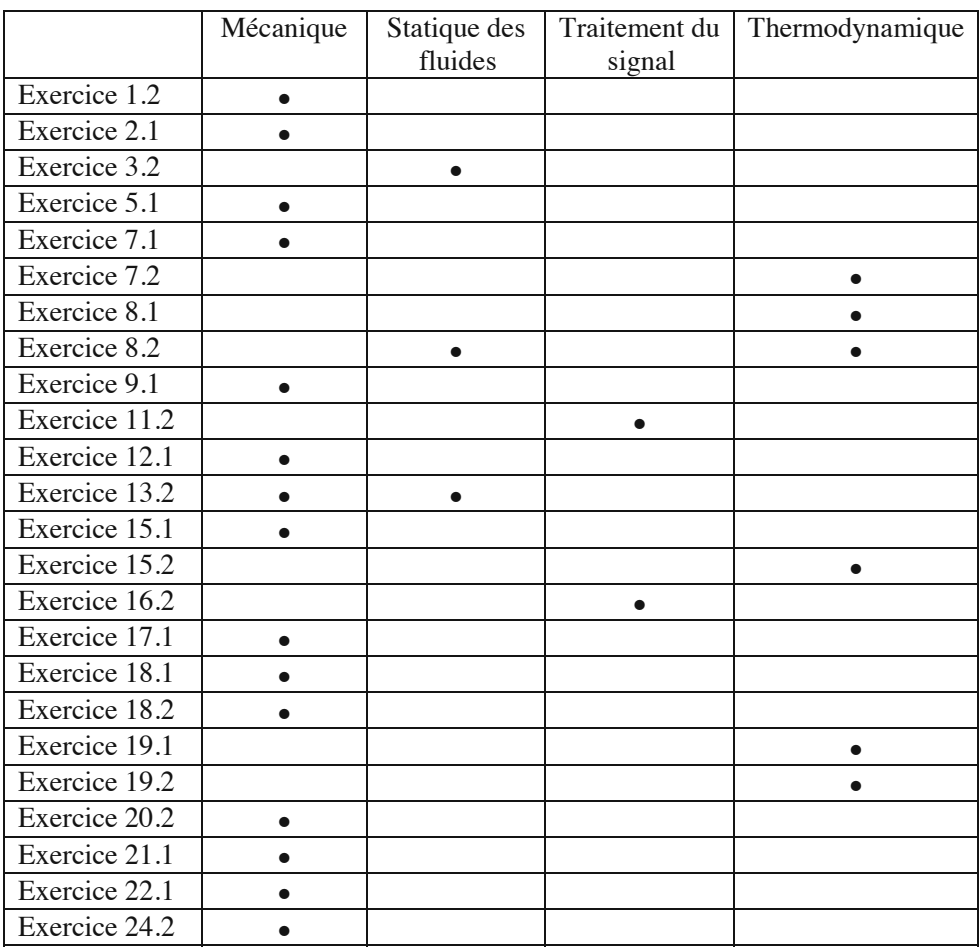

#### **Tableau récapitulatif des exercices de physique 2**

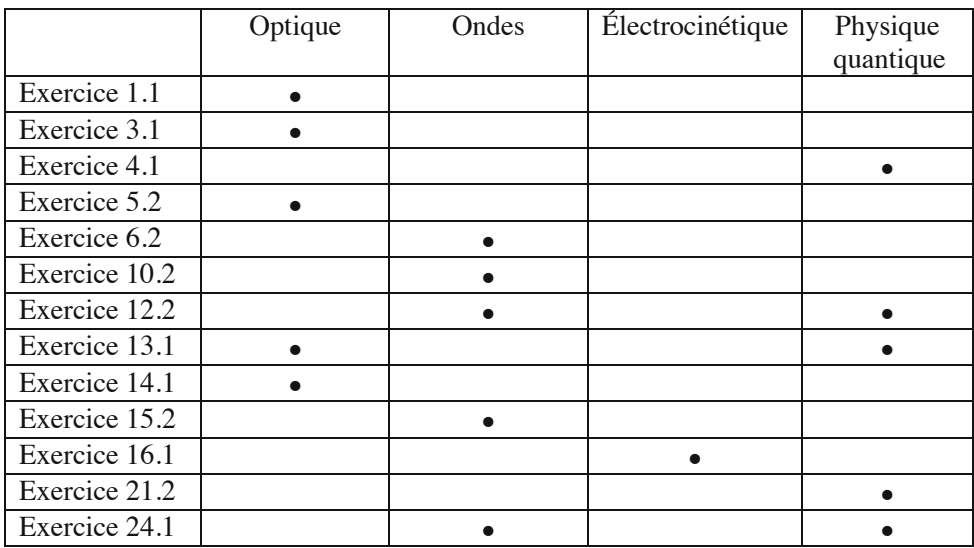

#### **Tableau récapitulatif des exercices de chimie**

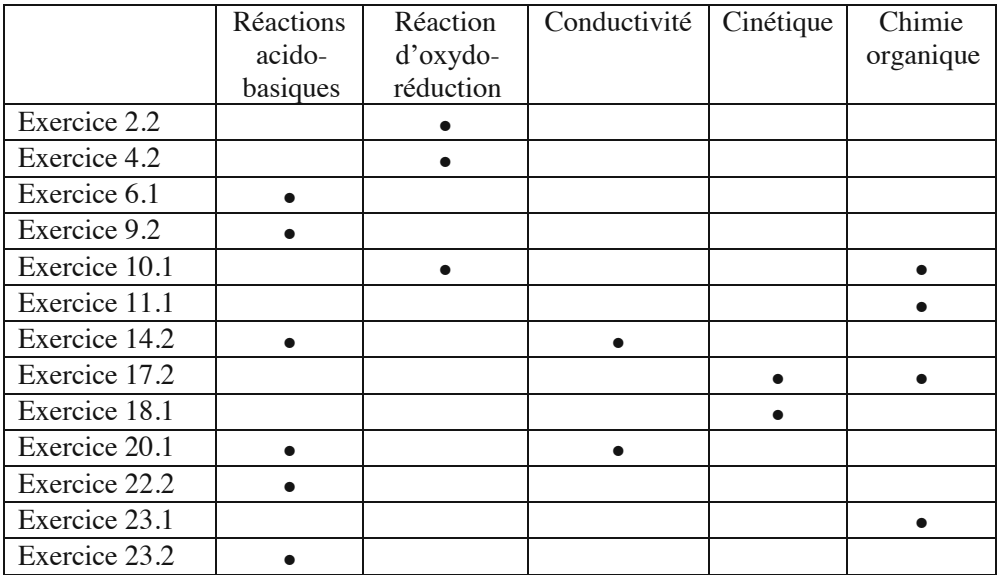

### **Jour n°1**

#### <span id="page-15-0"></span>**Exercice 1.1**

On rappelle la loi de Snell-Descartes pour le passage d'un rayon lumineux à travers un dioptre séparant deux milieux d'indices respectifs  $n_1$  et  $n_2$  avec  $i_1$ l'angle d'incidence et  $i_2$  l'angle de réfraction :

 $n_1$  sin  $i_1 = n_2$  sin  $i_2$ .

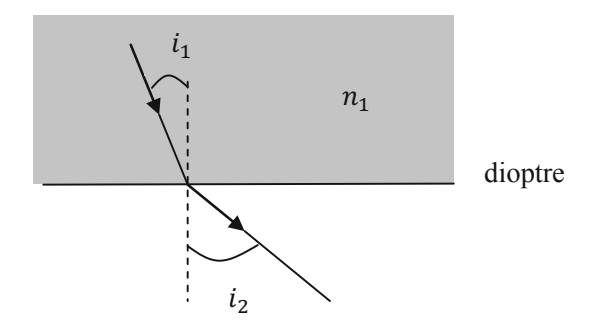

1) Dans le cas de la figure, quel est l'indice le plus grand ? Que se passe-t-il si  $i_1 = 0?$ 

**2)** Le milieu 1 est constitué d'eau dont l'indice vaut  $n_1 = 1.33$  et le milieu 2 est constitué de gaz dont l'indice vaut  $n_2 = 1$ . Déterminer l'angle de réfraction pour un angle d'incidence de  $i_1 = 5^\circ$ . Est-ce en accord avec le schéma ?

**3**) Définir le phénomène de réflexion totale. Quelle est la condition sur l'angle d'incidence  $i_1$  pour que ce phénomène se produise ? On appelle cet angle  $i_{1L}$ . Le déterminer.

4) Reproduire le schéma et ajouter le rayon noté (a) qui donne un rayon réfracté avec un angle de  $i_2 = \frac{\pi}{2}$ .

**5**) Que se passe-t-il si l'angle d'incidence est supérieur à  $i_{1L}$ ?

**6)** Pourquoi faut-il utiliser une source monochromatique ?

#### **Exercice 1.2**

Cathy décide de fêter l'anniversaire de sa grande sœur Myriam. Pour cela, elle décide d'ouvrir une bouteille de champagne. Elle enlève délicatement le muselet et attend que le bouchon de liège saute. Y-a-t-il un risque pour son plafond ?

À la température ambiante de 20°C, la pression dans la bouteille est de l'ordre de 6 bars. La masse du bouchon est égale à 10 g.

On donne :

 $1$  Pa = 1 N. m<sup>-2</sup> et l'intensité du champ de pesanteur  $q = 9.81$  m. s<sup>-2</sup>.

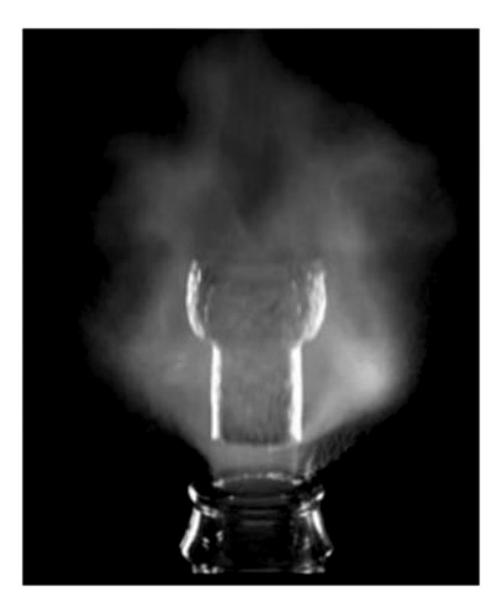

#### **Énoncé**

<span id="page-17-0"></span>On rappelle la loi de Snell-Descartes pour le passage d'un ravon lumineux à travers un dioptre séparant deux milieux d'indices respectifs  $n_1$  et  $n_2$  avec  $i_1$ l'angle d'incidence et  $i_2$  l'angle de réfraction :

$$
n_1 \sin i_1 = n_2 \sin i_2.
$$

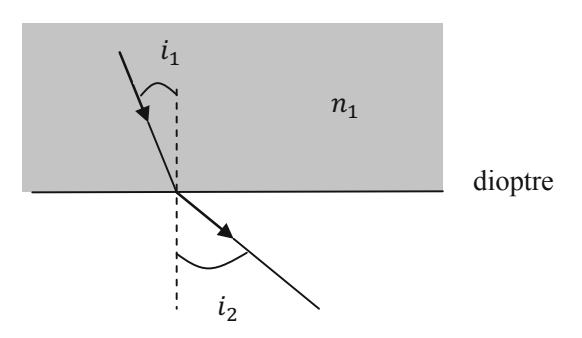

**1)** Dans le cas de la figure, quel est l'indice le plus grand ? Que se passe-t-il si  $i_1 = 0?$ 

**2)** Le milieu 1 est constitué d'eau dont l'indice vaut  $n_1 = 1.33$  et le milieu 2 est constitué de gaz dont l'indice vaut  $n_2 = 1$ . Déterminer l'angle de réfraction pour un angle d'incidence de  $i_1 = 5^\circ$ . Est-ce en accord avec le schéma ?

3) Définir le phénomène de réflexion totale. Quelle est la condition sur l'angle d'incidence  $i_1$  pour que ce phénomène se produise ? On appelle cet angle  $i_{1L}$ . Le déterminer.

**4)** Reproduire le schéma et ajouter le rayon noté (*a*) qui donne un rayon réfracté avec un angle de  $i_2 = \frac{\pi}{2}$ .

**5)** Que se passe-t-il si l'angle d'incidence est supérieur à  $i_{1L}$ ?

**6)** Pourquoi faut-il utiliser une source monochromatique ?

#### Analyse stratégique de l'énoncé

L'exercice porte sur l'optique géométrique. Cette partie est vue en première année de prépa. Les lois de Snell-Descartes rappelées dans cet exercice seront à connaître en prépa.

**1)** Cette question demande d'observer le schéma et l'utilisation de la loi donnée.

 $\rightarrow$  Bien comprendre le schéma et trouver le lien entre les angles et les indices.

**2)** Cette question est relativement simple et consiste uniquement en une application numérique.

(→ Attention aux angles qui sont donnés en °. En prépa, on utilise le radian. Penser à convertir et à bien utiliser la calculatrice.

**3)** Il faut se poser la question de l'existence du rayon réfracté. Le sinus est une fonction qui varie entre  $-1$  et 1.

 $\hookrightarrow$  Si le rayon réfracté n'existe pas, il y a réflexion totale.

**4)** Il faut compléter le schéma avec le rayon limite.

 $\hookrightarrow$  Utiliser la valeur numérique calculée précédemment.

**5)** C'est une question de réflexion.

 $\hookrightarrow$  Pas très difficile si l'on a compris l'utilité des questions précédentes.

**6)** Il faut se rappeler que l'indice du milieu dépend de la longueur d'onde.

 $\hookrightarrow$  Question simple donc ne pas chercher à compliquer.

#### **Corrigé**

1) La relation entre l'angle d'incidence et l'angle de réfraction est donnée par :

$$
n_1 \sin i_1 = n_2 \sin i_2.
$$

#### *Cette relation est à connaître par cœur en classe prépa.*

On constate sur la figure que  $i_2 > i_1$  ce qui implique que  $\sin i_2 > \sin i_1$  car les angles sont compris entre [0,90°] ou  $\left[0, \frac{\pi}{2}\right]$  en radians.

De la relation donnée, on déduit que :

$$
\sin i_2 = \frac{n_1}{n_2} \sin i_1.
$$

On en déduit donc que :

$$
\frac{n_1}{n_2} > 1
$$
  

$$
n_1 > n_2.
$$

Dans le cas de l'incidence normale, c'est-à-dire  $i_1 = 0$ , on trouve aussi  $i_2 = 0$ .

*Ce résultat est indépendant des indices.* 

**2)** L'angle  $i_2$  est donné par la relation suivante :

$$
\sin i_2 = \frac{n_1}{n_2} \sin i_1.
$$

Il s'agit maintenant de passer à l'application numérique. On prend les valeurs suivantes  $n_1 = 1.33$  et  $n_2 = 1$ . Pour un angle d'incidence  $i_1 = 5^\circ$ , on a donc :

$$
\sin i_2 = \frac{1,33}{1} \sin 5^\circ = 0,116.
$$

La calculatrice donne en prenant la fonction inverse :

$$
i_2 = \arcsin(0,116) = 6,65^\circ.
$$

*Attention à utiliser la calculatrice en degrés. En prépa, on préfère utiliser les radians. Il faut donc convertir les degrés en radians soit :* 

$$
1^{\circ} = \frac{\pi}{180} \text{ rad.}
$$

On reprend le calcul en radians. On a donc :

$$
\sin i_2 = \frac{1,33}{1} \sin \left( \frac{5 \times \pi}{180} \right) = 1,33 \sin(0,087) = 0,116.
$$

La calculatrice donne en prenant la fonction inverse :

 $i_2$  = arcsin(0,116) = 0,116.

Les résultats sont bien en accord avec le schéma. On trouve bien  $i_2 > i_1$ .

*On peut aussi remarquer que pour*  $5^\circ$  ce qui est un petit angle  $0.116$  rad, on a  $sin(0.116) = 0.116$ . C'est une approximation que l'on *utilise très souvent en physique pour les petits angles exprimés en radians.* 

*On a donc pour x petit en radians :* 

$$
\sin x \approx x.
$$

**3)** On a un phénomène de réflexion totale lorsque que rayon incident se réfléchi sans se réfracté. Dans ce cas le dioptre se comporte comme un miroir.

Pour avoir une réflexion totale, l'angle  $i_2$  ne doit pas être défini. On doit donc avoir la condition suivante :

$$
\frac{n_1}{n_2}\sin i_1 > 1.
$$

On a donc :

$$
\sin i_1 > \frac{n_2}{n_1}.
$$

Comme la fonction sinus est croissante pour les valeurs des angles, on a la condition de réflexion totale qui est :

$$
i_1 > \arcsin\left(\frac{n_2}{n_1}\right).
$$

L'angle limite est donc défini par :

$$
i_{1L} = \arcsin\left(\frac{n_2}{n_1}\right).
$$

L'application numérique donne :

$$
i_{1\text{L}} = \arcsin\left(\frac{1}{1,33}\right).
$$

On obtient donc à l'aide de la calculatrice :

$$
i_{1L} = 48,75^{\circ} = 0,85
$$
 rad.

**4)** On reprend le schéma et on ajoute l'angle de réfraction limite soit :

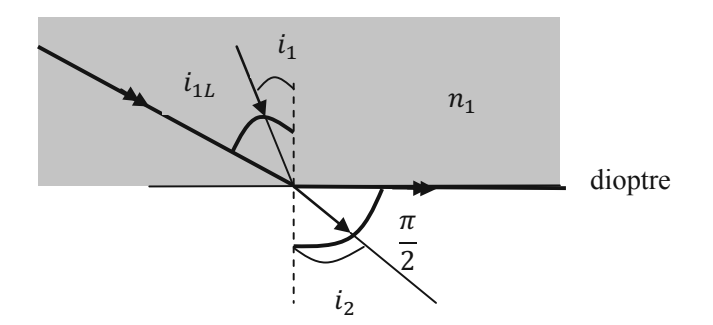

**5)** Dans le cas où  $i_1 > i_{1L}$ , il n'y a plus de rayon transmis et on a uniquement un phénomène de réflexion totale.

*Si*  $i_1 \leq i_{1l}$ , on a un rayon réfléchi et un rayon transmis.

**6)** Il faut utiliser une source monochromatique car l'indice de réfraction du milieu dépend de la longueur d'onde. L'angle de réfraction limite dépend donc de la longueur d'onde.

*Une des applications de la réflexion totale est le guidage des ondes lumineuses par fibre optique.* 

#### **Techniques à mémoriser**

 $\heartsuit$  Il faut se souvenir de la loi de réfraction.

#### Commentaire du professeur

La formule est à connaître en classes préparatoires. Elle ne sera pas forcément rappelée dans l'énoncé.

 $\heartsuit$  Il faut se souvenir de bien contrôler les résultats et de bien regarder s'ils sont cohérents.

#### Commentaire du professeur

Il est souvent possible de corriger les erreurs en contrôlant la pertinence du résultat.

 $\heartsuit$  Il faut se souvenir de faire les calculs soit en degrés soit en radians.

#### Commentaire du professeur

Commencez à vous habituer à travailler en radians. Il faut tout de même savoir convertir les angles. Sur les appareils de mesures comme le goniomètre, les graduations des angles sont en degrés, minutes et secondes.

 $\heartsuit$  Il faut se souvenir qu'il faut interpréter les résultats.

#### Commentaire du professeur

L'interprétation du résultat permet de montrer que vous avez compris le sujet.

#### **Formulaire**

x Deuxième loi de Descartes pour la réfraction :

$$
n_1 \sin i_1 = n_2 \sin i_2.
$$

 $\bullet$  Conversion des angles :

$$
1^{\circ} = \frac{\pi}{180} \text{ rad.}
$$

• Approximation pour  $x$  petit en radians :

$$
\sin x \approx x.
$$

 $\bullet$  La fonction sinus en radians :

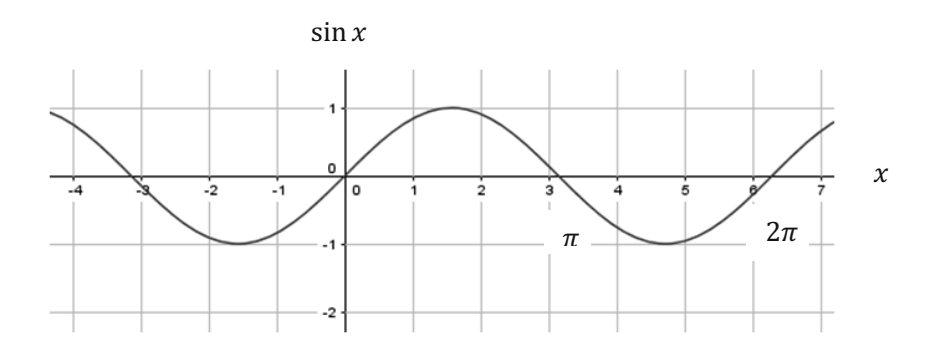

 $\bullet$  La fonction cosinus en radians :

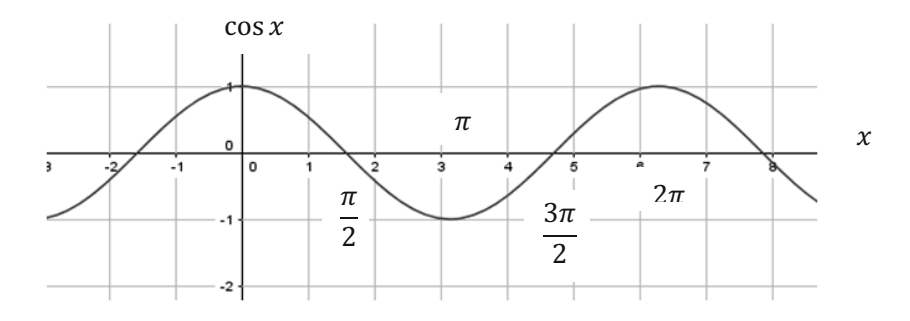

#### **Énoncé**

<span id="page-23-0"></span>Cathy décide de fêter l'anniversaire de sa grande sœur Myriam. Pour cela, elle décide d'ouvrir une bouteille de champagne. Elle enlève délicatement le muselet et attend que le bouchon de liège saute. Y-a-t-il un risque pour son plafond ?

À la température ambiante de  $20^{\circ}$ C, la pression dans la bouteille est de l'ordre de 6 bars. La masse du bouchon est égale à 10 g.

On donne :

 $1$  Pa = 1 N. m<sup>-2</sup> et l'intensité du champ de pesanteur  $q = 9.81$  m. s<sup>-2</sup>.

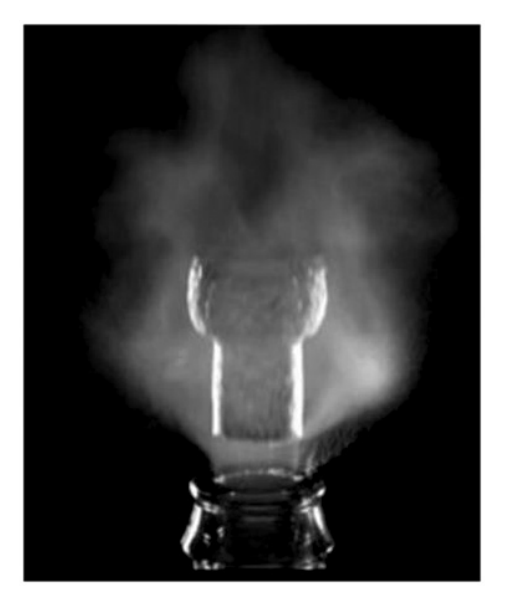

#### Analyse stratégique de l'énoncé

Il s'agit d'un problème ouvert. Ce type d'exercice n'est pas facile car il n'est pas guidé par des questions. Il demande beaucoup de réflexion et de méthodes. Il faut aussi penser à faire des approximations afin de simplifier les calculs.

Il faut commencer par faire un schéma du système étudié.

Il faut donc décomposer le mouvement du bouchon en deux parties. La première partie, lorsqu'il est en contact avec la bouteille et la deuxième partie lorsqu'il est éjecté. Il faut déterminer la vitesse d'éjection du bouchon afin de savoir à quelle hauteur, il peut monter. Dans les deux cas, il faut déterminer les forces qui agissent sur le bouchon.

 $\hookrightarrow$  Utiliser la deuxième loi de Newton pour la première partie du mouvement.

 $\hookrightarrow$  Utiliser la conservation de l'énergie mécanique pour la deuxième partie.

#### **Corrigé**

On cherche dans un premier temps à déterminer le mouvement du bouchon lorsqu'il est en contact avec la bouteille.

On a donc le schéma suivant :

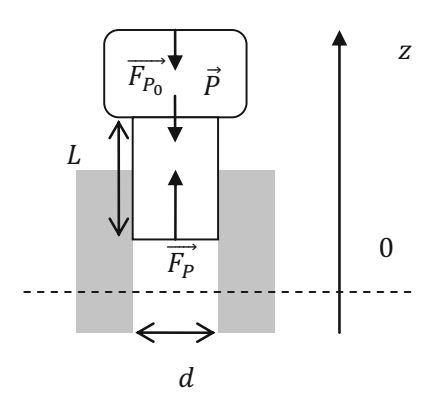

Les forces exercées sur le bouchon sont les forces de pression en dessous et au dessus, le poids et les forces de frottements latéraux que l'on néglige.

En appliquant la seconde loi de Newton au bouchon, on obtient :

$$
m\vec{a} = \overrightarrow{F_P} + \overrightarrow{F_{P_0}} + \vec{P}.
$$

La projection sur l'axe vertical ascendant donne en fonction de la section du bouchon  $S^+$ 

$$
m\frac{dv}{dt} = (P - P_0)S - mg.
$$

Le module des forces de pression exercées sur le bouchon donne en supposant une surface de  $S = \pi d^2 \approx 2 \text{ cm}^2$ :

$$
(P - P_0)S = 5.10^5 \times 2.10^{-4} = 100 \text{ N}.
$$

Le module du poids vaut :

$$
mg = 0.01 \times 9.81 = 0.0098 \text{ N}.
$$

On s'aperçoit que le poids est bien négligeable devant les forces de pression. On néglige le poids du bouchon et il reste donc :

$$
m\frac{dv}{dt} = (P - P_0)S.
$$

On obtient donc une accélération constante qui vaut :

$$
a = \frac{dv}{dt} = \frac{(P - P_0)S}{m}.
$$

On en déduit la vitesse en intégrant par rapport au temps soit :

$$
v = \frac{(P - P_0)S}{m}t + cte.
$$

La vitesse initiale est nulle donc on en déduit que  $cte = 0$ . La vitesse est donc :

$$
v = \frac{(P - P_0)S}{m}t.
$$

En intégrant à nouveau, on trouve la position du point le plus bas du bouchon qui est :

$$
z = \frac{(P - P_0)S}{2m}t^2.
$$

On a pris l'origine lorsque le bouchon est complètement enfoncé.

On peut donc déterminer l'instant où le bouchon quitte la bouteille soit pour  $z = L$ qui est la longueur du bouchon. On a donc :

$$
t^2 = \frac{2mL}{(P - P_0)S}
$$

$$
t = \sqrt{\frac{2mL}{(P - P_0)S}}.
$$

On trouve ainsi la vitesse d'éjection du bouchon :

$$
v_e = \frac{(P - P_0)S}{m} \sqrt{\frac{2mL}{(P - P_0)S}}
$$

$$
v_e = \sqrt{\frac{2L(P - P_0)S}{m}}.
$$

En estimant la longueur du bouchon à  $L = 2.5$  cm, on trouve :

$$
v_e = \sqrt{\frac{2 \times 2.5.10^{-2} \times (6 - 1)10^5 \times 2.10^{-4}}{10.10^{-3}}}
$$

$$
v_e = 22.4 \text{ m.s}^{-1}.
$$

*La vitesse est surestimée car nous avons négligé les frottements du bouchon sur la bouteille.* 

Dans la deuxième phase, on a comme schéma :

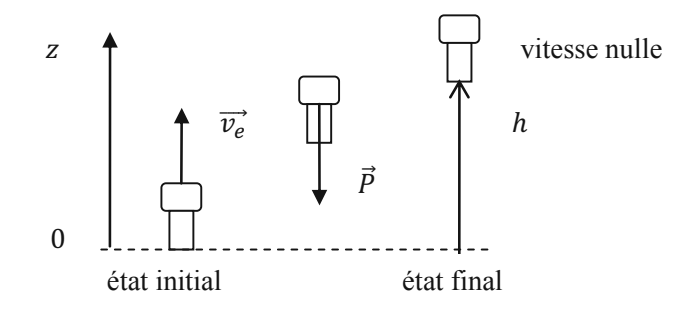

Le bouchon est maintenant uniquement soumis à son poids et aux frottements de l'air que l'on néglige ici. On a donc un système conservatif avec conservation de l'énergie mécanique.

Au moment où le bouchon quitte la bouteille, on prend son énergie potentielle nulle et le bouchon a uniquement une énergie cinétique soit :

$$
\mathcal{E}_M = \frac{1}{2} m v_e^2.
$$

Le bouchon monte et atteint une hauteur maximale  $h$  lorsque sa vitesse devient nulle soit :

$$
\mathcal{E}_M = mgh.
$$

On a donc la relation suivante :

$$
\frac{1}{2}mv_e^2 = mgh.
$$

La hauteur que peut atteindre le bouchon est donc :

$$
h = \frac{v_e^2}{2g} = \frac{L(P - P_0)S}{gm}.
$$

L'application numérique donne :

$$
h = \frac{2,5.10^{-2} \times (6-1)10^5 \times 2.10^{-4}}{9,81 \times 10.10^{-3}}
$$

$$
h = 25.5
$$
 m.

Il faut donc que Cathy fasse attention car le bouchon peut endommager son plafond.

La hauteur trouvée est tout de même surestimée car nous avons négligé tous les **frottements** 

#### **Techniques à mémoriser**

 $\heartsuit$  Il faut se souvenir de la deuxième loi de Newton.

#### Commentaire du professeur

C'est la loi fondamentale de la dynamique.

 $\heartsuit$  Il faut se souvenir de la conservation de l'énergie mécanique pour un système conservatif.

#### Commentaire du professeur

Cette méthode permet d'obtenir plus rapidement les résultats qu'avec la deuxième loi de Newton. Il faut cependant bien s'assurer des conditions d'application de la conservation d'énergie mécanique. On ne peut pas toujours l'utiliser.

 $\heartsuit$  Il faut se souvenir de bien convertir toutes les grandeurs dans les unités du système international.

#### Commentaire du professeur

Les longueurs s'expriment en mètre et la masse en kilogramme. Attention à ne pas se tromper et à ne pas laisser la masse en gramme.

#### **Formulaire**

• Deuxième loi de Newton :

$$
m\vec{a}=\vec{F}.
$$

 $\bullet$  Énergie cinétique :

$$
\mathcal{E}_c = \frac{1}{2}mv^2.
$$

 $\bullet$  Énergie potentielle de pesanteur avec l'axe z vertical ascendant :

$$
\mathcal{E}_p=mgz+constante.
$$

• Énergie mécanique :

$$
\mathcal{E}_M = \mathcal{E}_c + \mathcal{E}_p.
$$

Cet ouvrage, destiné aux élèves de Terminale S, est concu pour réviser la physique-chimie de façon efficace avant de faire son entrée en classe préparatoire scientifique ou en PACES. On peut bien sûr travailler cet ouvrage tout au long de l'année de Terminale, en cherchant réqulièrement les exercices du livre liés au chapitre étudié en classe. Mais l'originalité de ce manuel provient de la préparation méthodique à réaliser durant l'été précédant l'entrée dans le supérieur.

Le principe est le suivant : on se base sur 24 jours de travail répartis sur les vacances d'été. Chaque séance se compose de 2 exercices sur le programme.

Les 24 séances sont toujours organisées de la façon suivante :

- · une première présentation des exercices ;
- · une deuxième présentation de chaque exercice avec une analyse stratégique de l'énoncé et des conseils pertinents ;
- · un corrigé très détaillé, comportant souvent plusieurs solutions possibles, de telle sorte que l'exercice soit bien assimilé par tous les élèves :
- · des techniques à mémoriser ;
- · un formulaire lié à l'exercice :
- · des commentaires du professeur.

Les 24 séances, exposées dans un ordre bien réfléchi et de difficultés variées, ont été sélectionnées méticuleusement de telle sorte que l'ensemble du programme soit revu.

Travailler sérieusement cet ouvrage tout au long de l'année mais aussi de façon plus intense durant l'été est donc l'assurance de réussir son entrée en classe préparatoire ou en PACES.

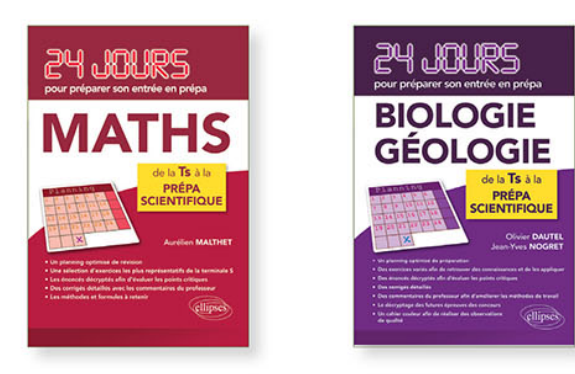

Dans la même collection, pour le même public :

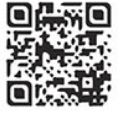

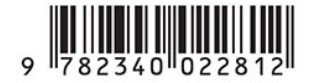

www.editions-ellipses.fr